# Package 'MGMM'

December 21, 2021

Title Missingness Aware Gaussian Mixture Models

Date 2021-12-10

Version 1.0.0

#### **Description**

Parameter estimation and classification for Gaussian Mixture Models (GMMs) in the presence of missing data. This package complements existing implementations by allowing for both missing elements in the input vectors and full (as opposed to strictly diagonal) covariance matrices. Estimation is performed using an expectation conditional maximization algorithm that accounts for missingness of both the cluster assignments and the vector components. The output includes the marginal cluster membership probabilities; the mean and covariance of each cluster; the posterior probabilities of cluster membership; and a completed version of the input data, with missing values imputed to their posterior expectations. For additional details, please see McCaw ZR, Julienne H, Aschard H. ``MGMM: an R package for fit-ting Gaussian Mixture Models on Incomplete Data." [<doi:10.1101/2019.12.20.884551>](https://doi.org/10.1101/2019.12.20.884551).

**Depends** R  $(>= 3.5.0)$ 

License GPL-3

Encoding UTF-8

LinkingTo Rcpp, RcppArmadillo

**Imports** cluster, methods, mynfast, plyr,  $\text{Rcpp}$  ( $> = 1.0.3$ ), stats

**Suggests** testthat  $(>= 3.0.0)$ , knitr, rmarkdown, withr

VignetteBuilder knitr

RoxygenNote 7.1.1

Config/testthat/edition 3

NeedsCompilation yes

Author Zachary McCaw [aut, cre] (<<https://orcid.org/0000-0002-2006-9828>>)

Maintainer Zachary McCaw <zmccaw@alumni.harvard.edu>

Repository CRAN

Date/Publication 2021-12-21 18:12:03 UTC

## <span id="page-1-0"></span>R topics documented:

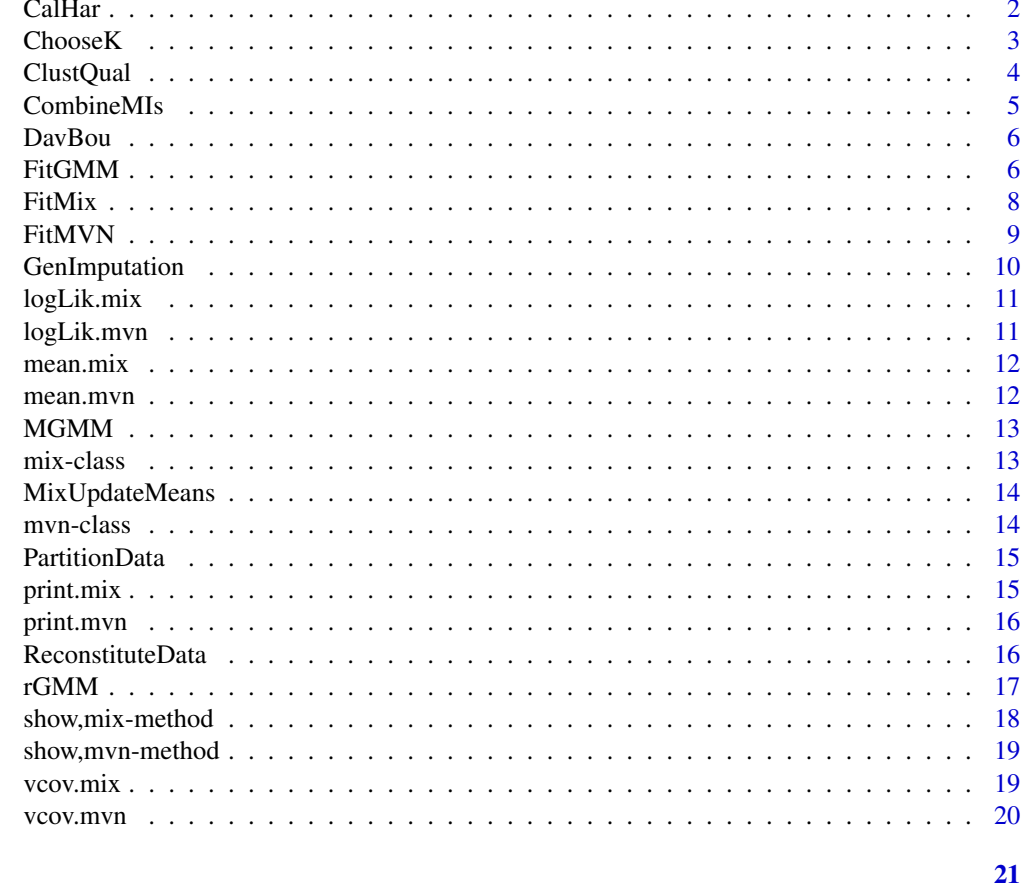

**Index** 

CalHar

Calinski-Harabaz Index

## Description

Calculates the Calinski-Harabaz index.

## **Usage**

CalHar(data, assign, means)

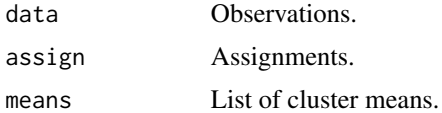

#### <span id="page-2-0"></span> $Choose K$  3

## Value

Scalar metric.

<span id="page-2-1"></span>ChooseK *Cluster Number Selection*

## Description

Function to choose the number of clusters k. Examines cluster numbers between k0 and k1. For each cluster number, generates boot bootstrap data sets, fits the Gaussian Mixture Model ([FitGMM](#page-5-1)), and calculates quality metrics ([ClustQual](#page-3-1)). For each metric, determines the optimal cluster number k\_opt, and the k\_1SE, the smallest cluster number whose quality is within 1 SE of the optimum.

## Usage

```
ChooseK(
  data,
 k\emptyset = 2,
 k1 = NULL,boot = 100,
  init_means = NULL,
  fix_means = FALSE,
  init_covs = NULL,
  init_props = NULL,
 maxit = 10,
 eps = 1e-04,
  report = TRUE
)
```

```
Arguments
```
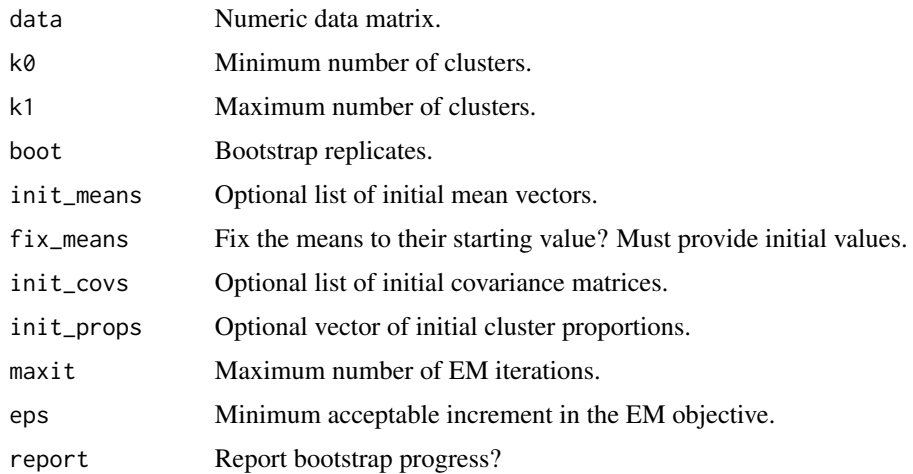

## <span id="page-3-0"></span>Value

List containing Choices, the recommended number of clusters according to each quality metric, and Results, the mean and standard error of the quality metrics at each cluster number evaluated.

## See Also

See [ClustQual](#page-3-1) for evaluating cluster quality, and [FitGMM](#page-5-1) for estimating the GMM with a specified cluster number.

#### Examples

```
set.seed(100)
mean_list <- list(c(2, 2), c(2, -2), c(-2, 2), c(-2, -2))
data \leq rGMM(n = 500, d = 2, k = 4, means = mean_list)
choose_k <- ChooseK(data, k\theta = 2, k1 = 6, boot = 10)
choose_k$Choices
```
<span id="page-3-1"></span>

ClustQual *Cluster Quality*

## Description

Evaluates cluster quality. Returns the following metrics:

- BIC: Bayesian Information Criterion, lower value indicates better clustering quality.
- CHI: Calinski-Harabaz Index, higher value indicates better clustering quality.
- DBI: Davies-Bouldin, lower value indicates better clustering quality.
- SIL: Silhouette Width, higher value indicates better clustering quality.

#### Usage

```
ClustQual(fit)
```
#### Arguments

fit Object of class mix.

## Value

List containing the cluster quality metrics.

## See Also

See [ChooseK](#page-2-1) for using quality metrics to choose the cluster number.

## <span id="page-4-0"></span>CombineMIs 5

set.seed(100)

## Examples

```
# Data generation
mean_list = list(c(2, 2, 2),
c(-2, 2, 2),
c(2, -2, 2),
c(2, 2, -2))
data \leq rGMM(n = 500, d = 3, k = 4, means = mean_list)
fit \le FitGMM(data, k = 4)
# Clustering quality
cluster_qual <- ClustQual(fit)
```
CombineMIs *Combine Multiple Imputations*

## Description

Combines point estimates and standard errors across multiple imputations.

#### Usage

CombineMIs(points, covs)

## Arguments

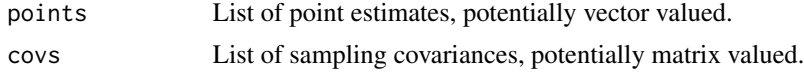

## Value

List containing the final point estimate ('point') and sampling covariance ('cov').

## Examples

set.seed(100)

```
# Generate data and introduce missingness.
data <- rGMM(n = 25, d = 2, k = 1)data[1, 1] <- NA
data[2, 2] <- NA
data[3, ] <- NA
# Fit GMM.
fit <- FitGMM(data)
```
#### <span id="page-5-0"></span>6 FitGMM

```
# Lists to store summary statistics.
points <- list()
covs <- list()
# Perform 50 multiple imputations.
# For each, calculate the marginal mean and its sampling variance.
for (i in seq_len(50)) {
  imputed <- GenImputation(fit)
  points[[i]] <- apply(imputed, 2, mean)
  covs[[i]] <- cov(imputed) / nrow(imputed)
}
# Combine summary statistics across imputations.
results <- CombineMIs(points, covs)
```
DavBou *Davies-Bouldin Index*

## Description

Calculates the Davies-Bouldin index.

## Usage

DavBou(data, assign, means)

## Arguments

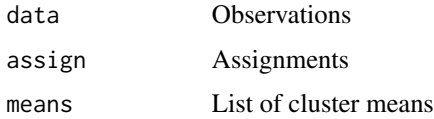

#### Value

Scalar index.

<span id="page-5-1"></span>FitGMM *Estimate Multivariate Normal Mixture*

## Description

Given an  $n \times d$  matrix of random vectors, estimates the parameters of a Gaussian Mixture Model (GMM). Accommodates arbitrary patterns of missingness at random (MAR) in the input vectors.

## <span id="page-6-0"></span>FitGMM 7

## Usage

```
FitGMM(
  data,
  k = 1,
  init_means = NULL,
  fix_means = FALSE,
  init_covs = NULL,
  init_props = NULL,
  maxit = 100,
  eps = 1e-06,
  report = TRUE)
```
## Arguments

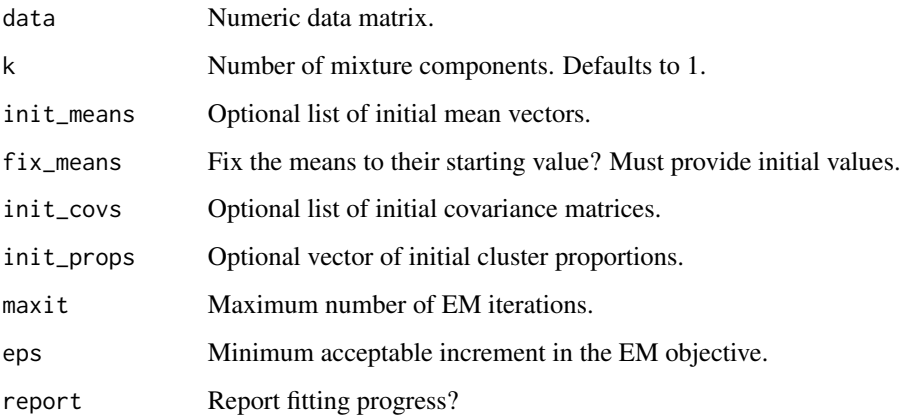

## Details

Initial values for the cluster means, covariances, and proportions are specified using M0, S0, and pi0, respectively. If the data contains complete observations, i.e. observations with no missing elements, then fit.GMM will attempt to initialize these parameters internally using K-means. If the data contains no complete observations, then initial values are required for  $M_0$ ,  $S_0$ , and pi $0$ .

#### Value

- For a single component, an object of class mvn, containing the estimated mean and covariance, the final objective function, and the imputed data.
- For a multicomponent model  $k > 1$ , an object of class mix, containing the estimated means, covariances, cluster proportions, cluster responsibilities, and observation assignments.

#### See Also

See [rGMM](#page-16-1) for data generation, and [ChooseK](#page-2-1) for selecting the number of clusters.

## Examples

```
# Single component without missingness
# Bivariate normal observations
sigma <- matrix(c(1, 0.5, 0.5, 1), nrow = 2)
data \leq rGMM(n = 1e3, d = 2, k = 1, means = c(2, 2), covs = sigma)
fit \le FitGMM(data, k = 1)
# Single component with missingness
# Trivariate normal observations
mean_list <- list(c(-2, -2, -2), c(2, 2, 2))
sigma \leq matrix(c(1, 0.5, 0.5, 0.5, 1, 0.5, 0.5, 0.5, 1), nrow = 3)
data \leq rGMM(n = 1e3, d = 3, k = 2, means = mean_list, covs = sigma)
fit <- FitGMM(data, k = 2)
# Two components without missingness
# Trivariate normal observations
mean_list <- list(c(-2, -2, -2), c(2, 2, 2))
sigma <- matrix(c(1, 0.5, 0.5, 0.5, 1, 0.5, 0.5, 0.5, 1), nrow = 3)
data \le rGMM(n = 1e3, d = 3, k = 2, means = mean_list, covs = sigma)
fit \le FitGMM(data, k = 2)
# Four components with missingness
# Bivariate normal observations
# Note: Fitting is slow.
mean_list <- list(c(2, 2), c(2, -2), c(-2, 2), c(-2, -2))
sigma <-0.5 \times diag(2)data <- rGMM(
n = 1000,
d = 2,
k = 4,
pi = c(0.35, 0.15, 0.15, 0.35),
m = 0.1,
means = mean_list,
covs = sigma)fit \le FitGMM(data, k = 4)
```
FitMix *Fit Multivariate Mixture Distribution*

#### Description

Given a matrix of random vectors, estimates the parameters for a mixture of multivariate normal distributions. Accommodates arbitrary patterns of missingness, provided the elements are missing at random (MAR).

<span id="page-7-0"></span>

## <span id="page-8-0"></span>FitMVN 9

## Usage

```
FitMix(
  data,
  k = 2,init_means = NULL,
  fix\_means = FALSE,init_covs = NULL,
  init_props = NULL,
 maxit = 100,
 eps = 1e-06,
  report = FALSE
)
```
## Arguments

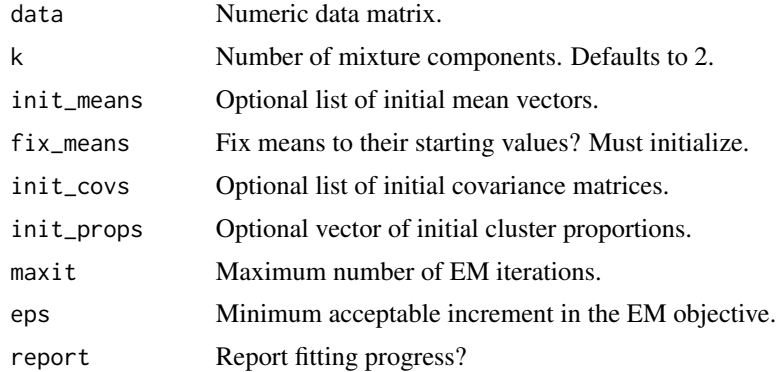

## Value

Object of class mix.

FitMVN *Fit Multivariate Normal Distribution*

## Description

Given a matrix of n x d-dimensional random vectors, possibly containing missing elements, estimates the mean and covariance of the best fitting multivariate normal distribution.

## Usage

FitMVN( data, init\_mean = NULL, fix\_mean = FALSE, init\_cov = NULL,

```
maxit = 100,
  eps = 1e-06,
  report = TRUE\mathcal{L}
```
## Arguments

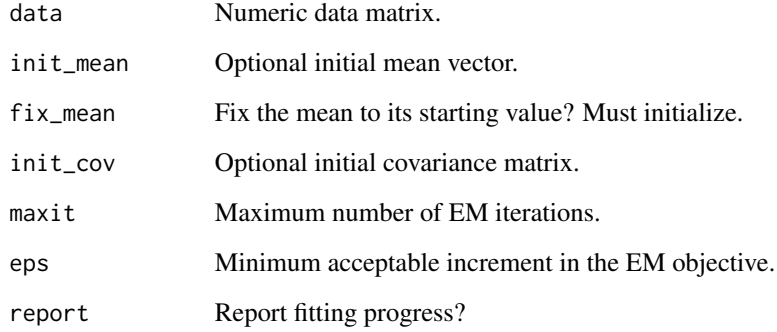

## Value

An object of class mvn.

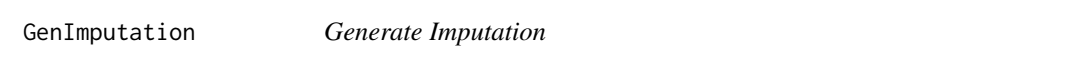

## Description

Generates a stochastic imputation of a data set from a fitted data set.

## Usage

```
GenImputation(fit)
```
## Arguments

fit Fitted model.

## Value

Numeric matrix with missing values imputed.

<span id="page-9-0"></span>

## <span id="page-10-0"></span>logLik.mix 11

## Examples

set.seed(100)

```
# Generate data and introduce missingness.
data <- rGMM(n = 25, d = 2, k = 1)data[1, 1] <- NA
data[2, 2] <- NA
data[3, ] <- NA
# Fit GMM.
fit <- FitGMM(data)
# Generate imputation.
imputed <- GenImputation(fit)
```
## logLik.mix *Log likelihood for Fitted GMM*

## Description

Log likelihood for Fitted GMM

## Usage

## S3 method for class 'mix' logLik(object, ...)

## Arguments

object A mix object. ... Unused.

logLik.mvn *Log likelihood for Fitted MVN Model*

## Description

Log likelihood for Fitted MVN Model

## Usage

## S3 method for class 'mvn' logLik(object, ...)

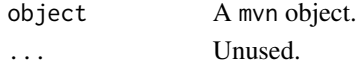

<span id="page-11-0"></span>

Mean for Fitted GMM

## Usage

## S3 method for class 'mix'  $mean(x, \ldots)$ 

## Arguments

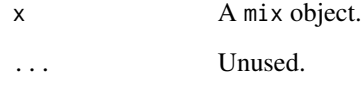

mean.mvn *Mean for Fitted MVN Model*

## Description

Mean for Fitted MVN Model

## Usage

## S3 method for class 'mvn'  $mean(x, \ldots)$ 

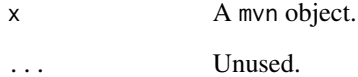

<span id="page-12-0"></span>MGMM *MGMM: Missingness Aware Gaussian Mixture Models*

## Description

Parameter estimation and classification for Gaussian Mixture Models (GMMs) in the presence of missing data. This package complements existing implementations by allowing for both missing elements in the input vectors and full (as opposed to strictly diagonal) covariance matrices. Estimation is performed using an expectation conditional maximization algorithm that accounts for missingness of both the cluster assignments and the vector components. The output includes the marginal cluster membership probabilities; the mean and covariance of each cluster; the posterior probabilities of cluster membership; and a completed version of the input data, with missing values imputed to their posterior expectations. For additional details, please see McCaw ZR, Julienne H, Aschard H. "MGMM: an R package for fitting Gaussian Mixture Models on Incomplete Data." <doi:10.1101/2019.12.20.884551>.

## Author(s)

Zachary R. McCaw

mix-class *Mixture Model Class*

#### **Description**

Defines a class to hold Gaussian Mixture Models.

## **Slots**

Assignments Maximum a posteriori assignments.

Completed Completed data, with missing values imputed to their posterior expectations.

Components Number of components.

Covariances List of fitted cluster covariance matrices.

Data Original data, with missing values present.

Density Density of each component at each example.

Means List of fitted cluster means.

Objective Final value of the EM objective.

Proportions Fitted cluster proportions.

Responsibilities Posterior membership probabilities for each example.

<span id="page-13-0"></span>

Mean Update for Mixture of MVNs with Missingness.

## Usage

MixUpdateMeans(split\_data, means, covs, gamma)

## Arguments

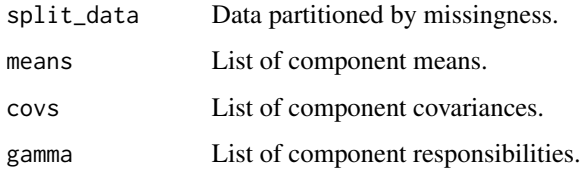

## Value

List containing the updated component means.

## mvn-class *Multivariate Normal Model Class*

## Description

Defines a class to hold multivariate normal models.

## Slots

Completed Completed data, with missing values imputed to their posterior expectations.

Covariance Fitted covariance matrix.

Data Original data, with missing values present.

Mean Fitted mean vector.

Objective Final value of the EM objective.

<span id="page-14-1"></span><span id="page-14-0"></span>

Returns a list with the input data split in separate matrices for complete cases, incomplete cases, and empty cases.

#### Usage

PartitionData(data)

#### Arguments

data Data.frame.

## Value

List containing:

- The original row and column names: 'orig\_row\_names', 'orig\_col\_names'.
- The original row and column numbers: 'n\_row' and 'n\_col'.
- The complete cases 'data\_comp'.
- The incomplete cases 'data\_incomp'.
- The empty cases 'data\_empty'.
- Counts of complete 'n0', incomplete 'n1', and empty 'n2' cases.
- Initial order of the observations 'init\_order'.

print.mix *Print for Fitted GMM*

#### Description

Print method for objects of class mix.

## Usage

## S3 method for class 'mix'  $print(x, \ldots)$ 

## Arguments

x A mix object. ... Unused.

<span id="page-15-0"></span>

Print for Fitted MVN Model

## Usage

## S3 method for class 'mvn'  $print(x, \ldots)$ 

## Arguments

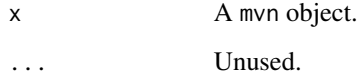

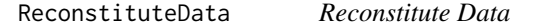

## Description

Reassembles a data matrix split by missingness pattern.

## Usage

```
ReconstituteData(split_data)
```
## Arguments

split\_data Split data are returned by [PartitionData](#page-14-1).

## Value

Numeric matrix.

<span id="page-16-1"></span><span id="page-16-0"></span>

Generates an  $n \times d$  matrix of multivariate normal random vectors with observations (examples) as rows. If  $k = 1$ , all observations belong to the same cluster. If  $k > 1$  the observations are generated via two-step procedure. First, the cluster membership is drawn from a multinomial distribution, with mixture proportions specified by pi. Conditional on cluster membership, the observation is drawn from a multivariate normal distribution, with cluster-specific mean and covariance. The cluster means are provided using means, and the cluster covariance matrices are provided using covs. If  $miss > 0$ , missingness is introduced, completely at random, by setting that proportion of elements in the data matrix to NA.

## Usage

 $rGMM(n, d = 2, k = 1, pi = NULL, miss = 0, means = NULL, covs = NULL)$ 

## Arguments

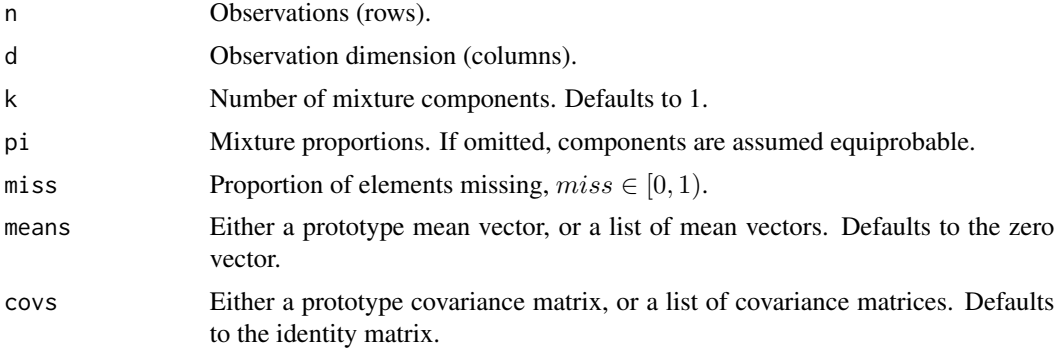

## Value

Numeric matrix with observations as rows. Row numbers specify the true cluster assignments.

## See Also

For estimation, see [FitGMM](#page-5-1).

#### Examples

```
set.seed(100)
# Single component without missingness.
# Bivariate normal observations.
cov \le matrix(c(1, 0.5, 0.5, 1), nrow = 2)
data \leq rGMM(n = 1e3, d = 2, k = 1, means = c(2, 2), covs = cov)
```

```
# Single component with missingness.
# Trivariate normal observations.
mean_list <- list(c(-2, -2, -2), c(2, 2, 2))
cov <- matrix(c(1, 0.5, 0.5, 0.5, 1, 0.5, 0.5, 0.5, 1), nrow = 3)
data \leq rGMM(n = 1e3, d = 3, k = 2, means = mean_list, covs = cov)
# Two components without missingness.
# Trivariate normal observations.
mean_list <- list(c(-2, -2, -2), c(2, 2, 2))
cov <- matrix(c(1, 0.5, 0.5, 0.5, 1, 0.5, 0.5, 0.5, 1), nrow = 3)
data \leq rGMM(n = 1e3, d = 3, k = 2, means = mean_list, covs = cov)
# Four components with missingness.
# Bivariate normal observations.
mean_list <- list(c(2, 2), c(2, -2), c(-2, 2), c(-2, -2))
cov \leftarrow 0.5 \star diag(2)
data <- rGMM(
n = 1000,d = 2,k = 4,
pi = c(0.35, 0.15, 0.15, 0.35),
miss = 0.1,
means = mean_list,
covs = cov)
```
show,mix-method *Show for Fitted Mixture Models*

## Description

Show for Fitted Mixture Models

#### Usage

```
## S4 method for signature 'mix'
show(object)
```
## Arguments

object A mix object.

<span id="page-17-0"></span>

<span id="page-18-0"></span>show,mvn-method *Show for Multivariate Normal Models*

## Description

Show for Multivariate Normal Models

## Usage

## S4 method for signature 'mvn' show(object)

## Arguments

object A mvn object.

vcov.mix *Covariance for Fitted GMM*

## Description

Covariance for Fitted GMM

## Usage

## S3 method for class 'mix' vcov(object, ...)

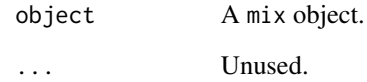

<span id="page-19-0"></span>

Covariance for Fitted MVN Model

## Usage

## S3 method for class 'mvn' vcov(object, ...)

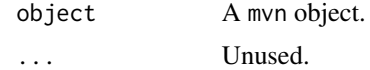

# <span id="page-20-0"></span>Index

CalHar, [2](#page-1-0) ChooseK, [3,](#page-2-0) *[4](#page-3-0)*, *[7](#page-6-0)* ClustQual, *[3,](#page-2-0) [4](#page-3-0)*, [4](#page-3-0) CombineMIs, [5](#page-4-0) DavBou, [6](#page-5-0) FitGMM, *[3,](#page-2-0) [4](#page-3-0)*, [6,](#page-5-0) *[17](#page-16-0)* FitMix, [8](#page-7-0) FitMVN, [9](#page-8-0) GenImputation, [10](#page-9-0) logLik.mix, [11](#page-10-0) logLik.mvn, [11](#page-10-0) mean.mix, [12](#page-11-0) mean.mvn, [12](#page-11-0) MGMM, [13](#page-12-0) mix-class, [13](#page-12-0) MixUpdateMeans, [14](#page-13-0) mvn-class, [14](#page-13-0) PartitionData, [15,](#page-14-0) *[16](#page-15-0)* print.mix, [15](#page-14-0) print.mvn, [16](#page-15-0) ReconstituteData, [16](#page-15-0) rGMM, *[7](#page-6-0)*, [17](#page-16-0) show, mix-method, [18](#page-17-0) show, mvn-method, [19](#page-18-0) vcov.mix, [19](#page-18-0)

vcov.mvn, [20](#page-19-0)